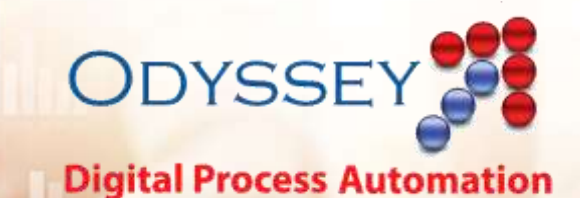

## **Odyssey Use Case** Leave Management

Pantheon's Odyssey Digital Automation Platform tackles the problems of integration, scheduling, routing, approvals, reporting and auditing. Odyssey brings together your existing applications, operating systems, databases in new and exciting ways, and it makes complex interactions faster and more consistent.

This document contains a real-world Use Case of how our customers have used Odyssey to extend their capabilities, bring speed and precision to their work, and allow employees to get more done in less time.

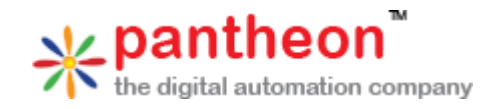

www.pantheon-inc.com

## Leave Management

A customer wanted a way to manage employee leave time. A workflow was created that kept a constant tally of the sick leave and personal leave the employee had accrued.

The form stopped employees from requesting days off if they did not have enough accrued leave time. If an employee had enough leave time and wanted to schedule personal leave, the employee would open a form in the system to request off on a date or range of date, and then click Submit to formally request the personal leave.

The system had been constructed to automatically approve sick leave if requested for not more than two days. Likewise, the system was constructed to automatically approve personal leave if requested for below a certain threshold, but that threshold was determined by the user group of the employee (i.e., some employees could be automatically approved for two days, while others could be automatically approved for one or even not automatically approved.)

If the leave was not automatically approve, the system would route the request to the employee's manager, and copy the office support for the physical location. The manager could elect to either approve the request, or reject the request for leave. In cases where the manager was not available, the office support could approve or reject the request. In either case, the decision was recorded and the system notified all three parties. If the employee used the leave days, the system subtracted the days from the accrued leave time. If for some reason the employee did not use the leave time, the employee could cancel the request; in that case, the same manager or office support could confirm that the leave was not used by the employee, or reject that cancellation as erroneous. The system updated the accrued leave time accordingly.

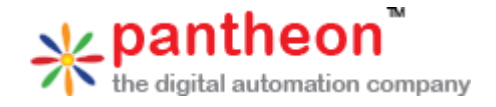